## Contenido

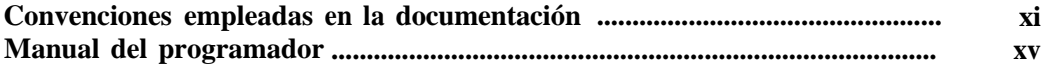

RX.

ki)

AEC

120

hat

## **Parte 1 Conceptos básicos de Visual Basic**

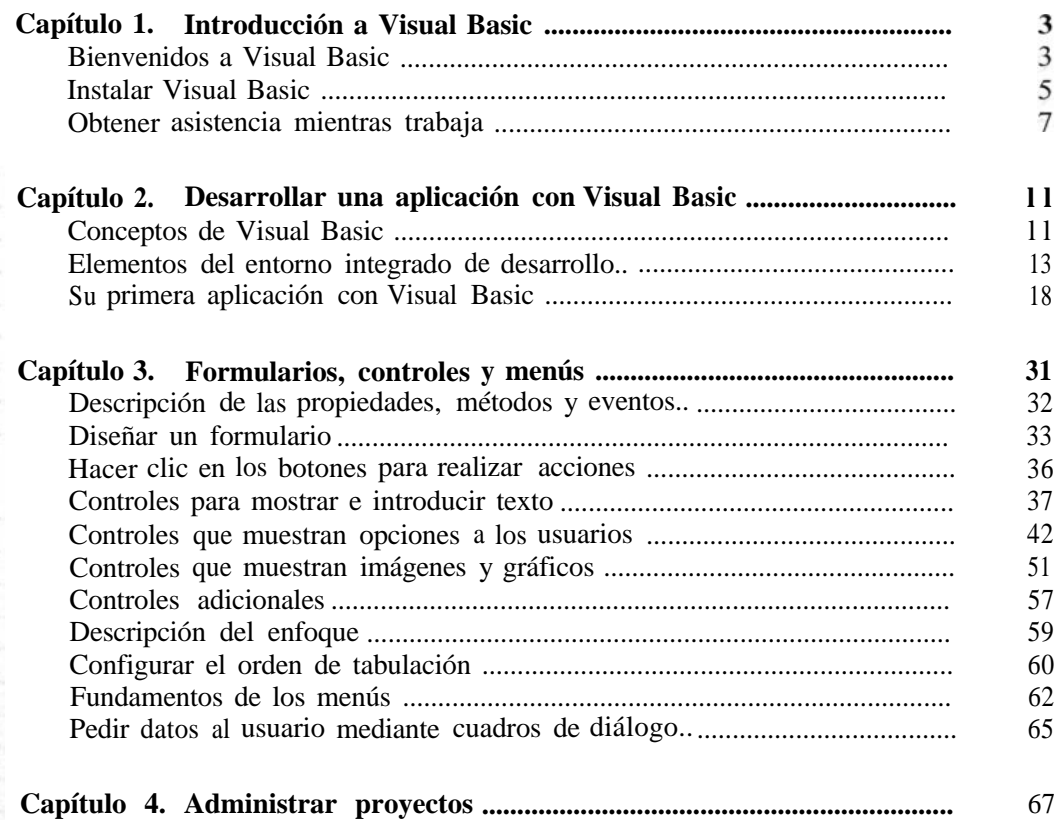

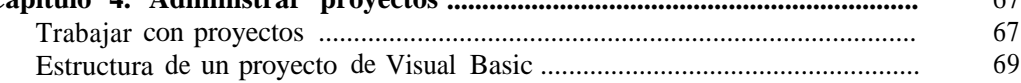

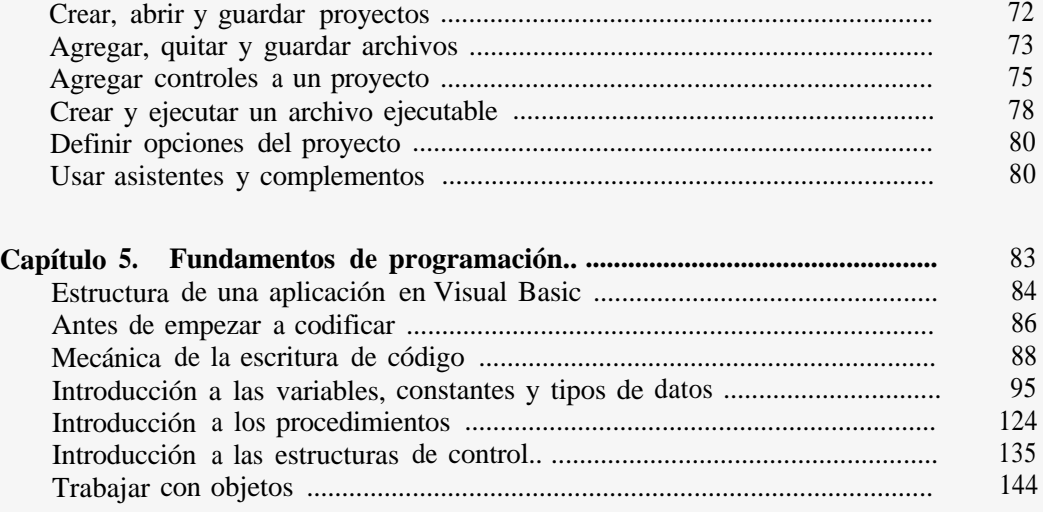

## **Parte 2 Lo que puede hacer con Visual Basic**

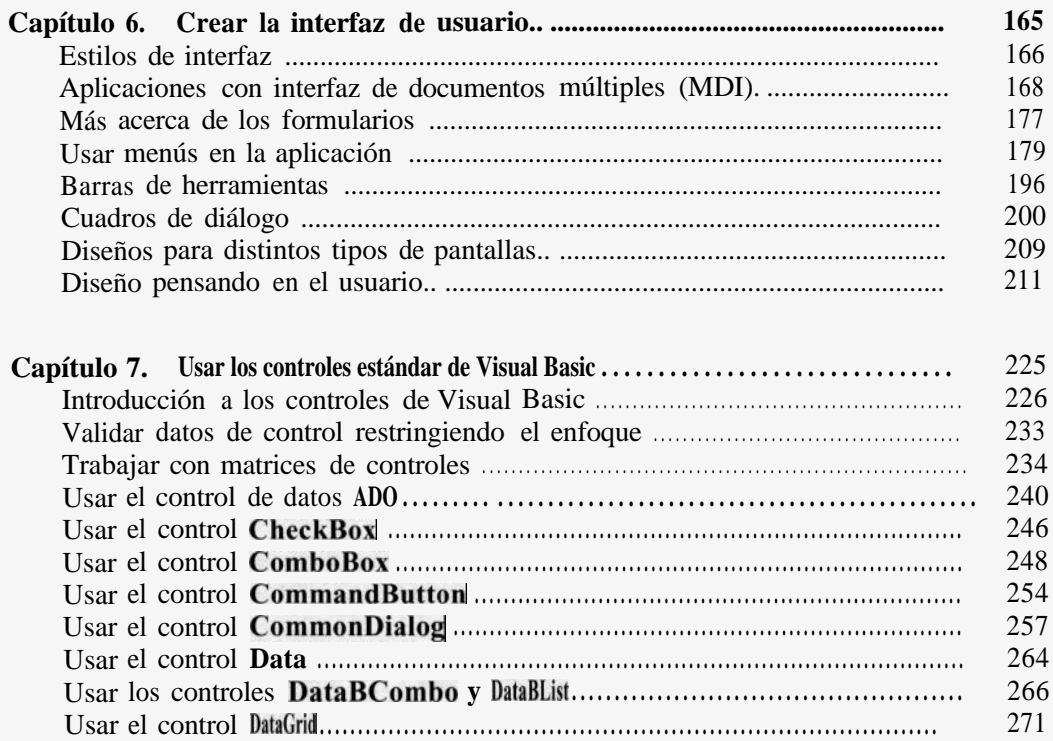

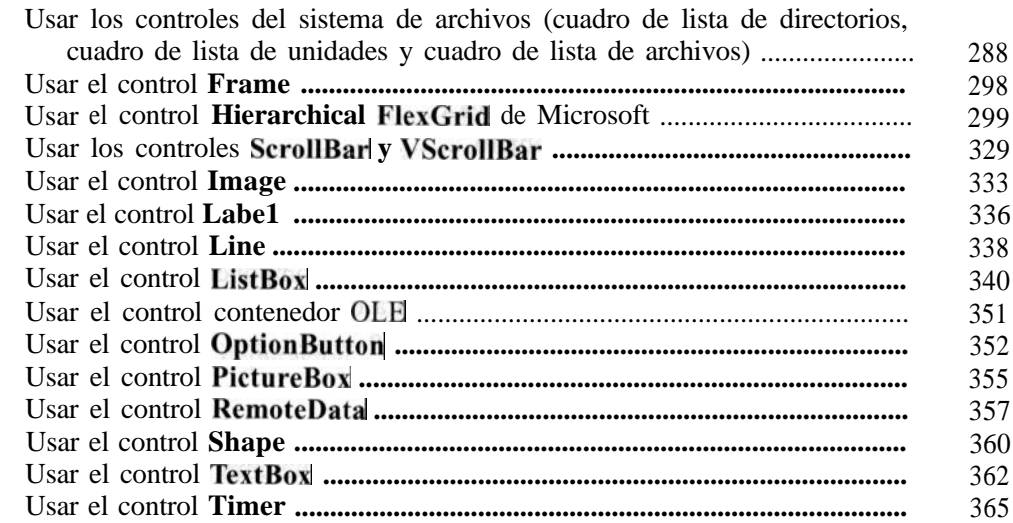

E(B)

Aič ala 526

ssz 822

 $376$ 

**IIO** 

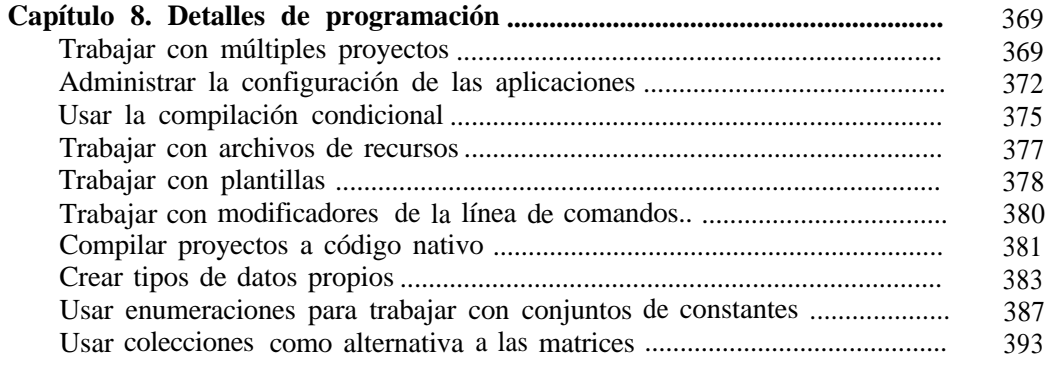

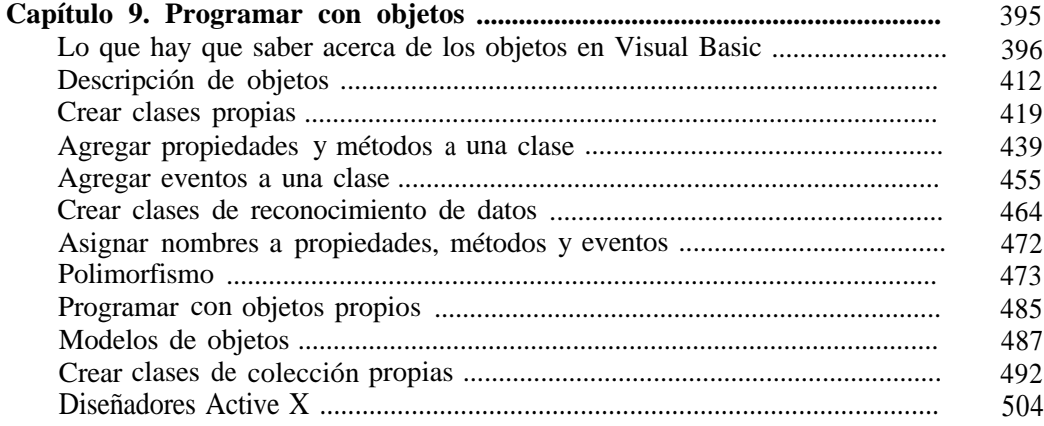

## $VIII$ Contenido

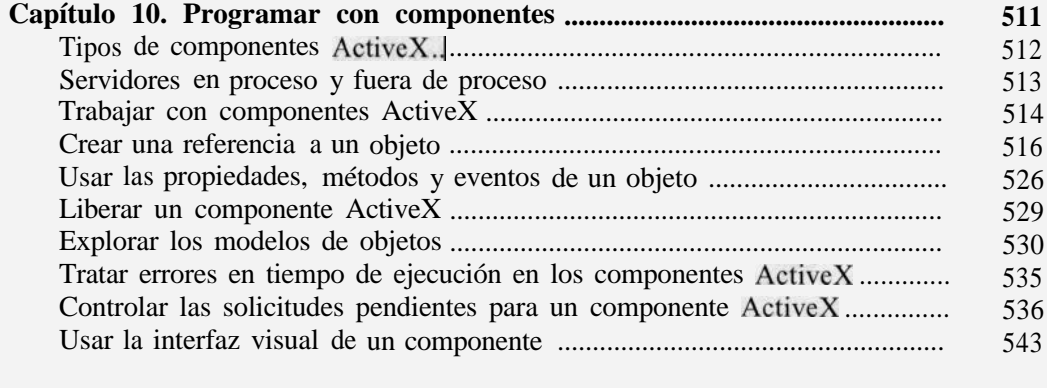

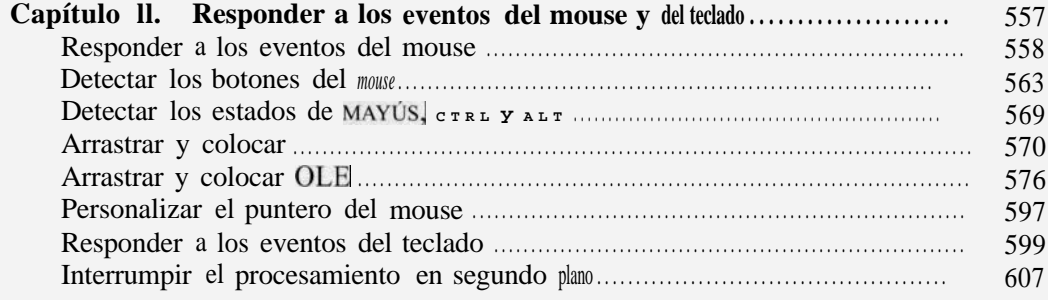

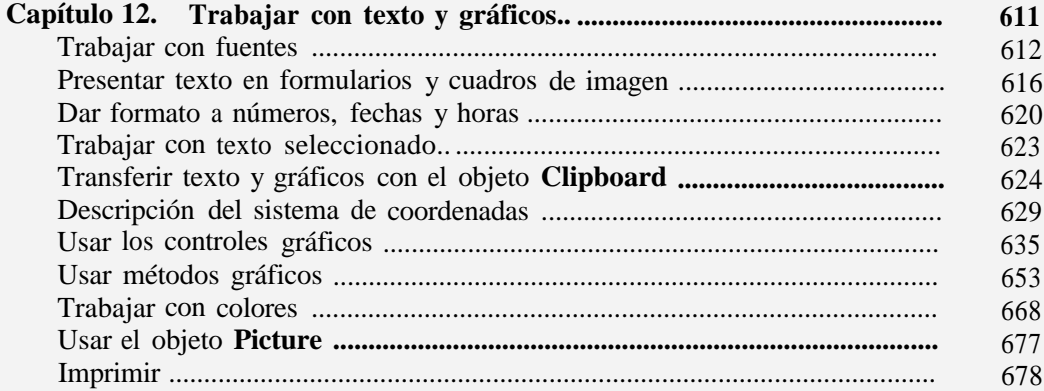

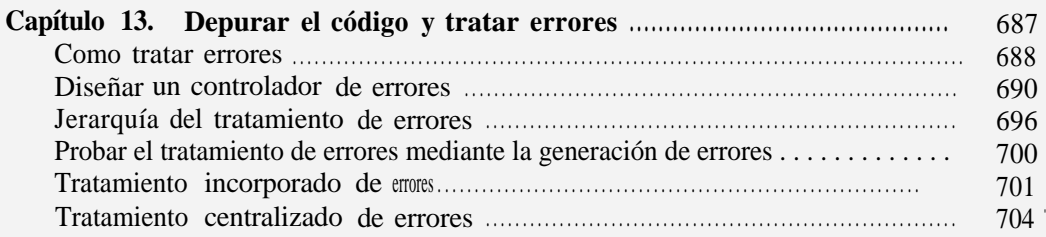

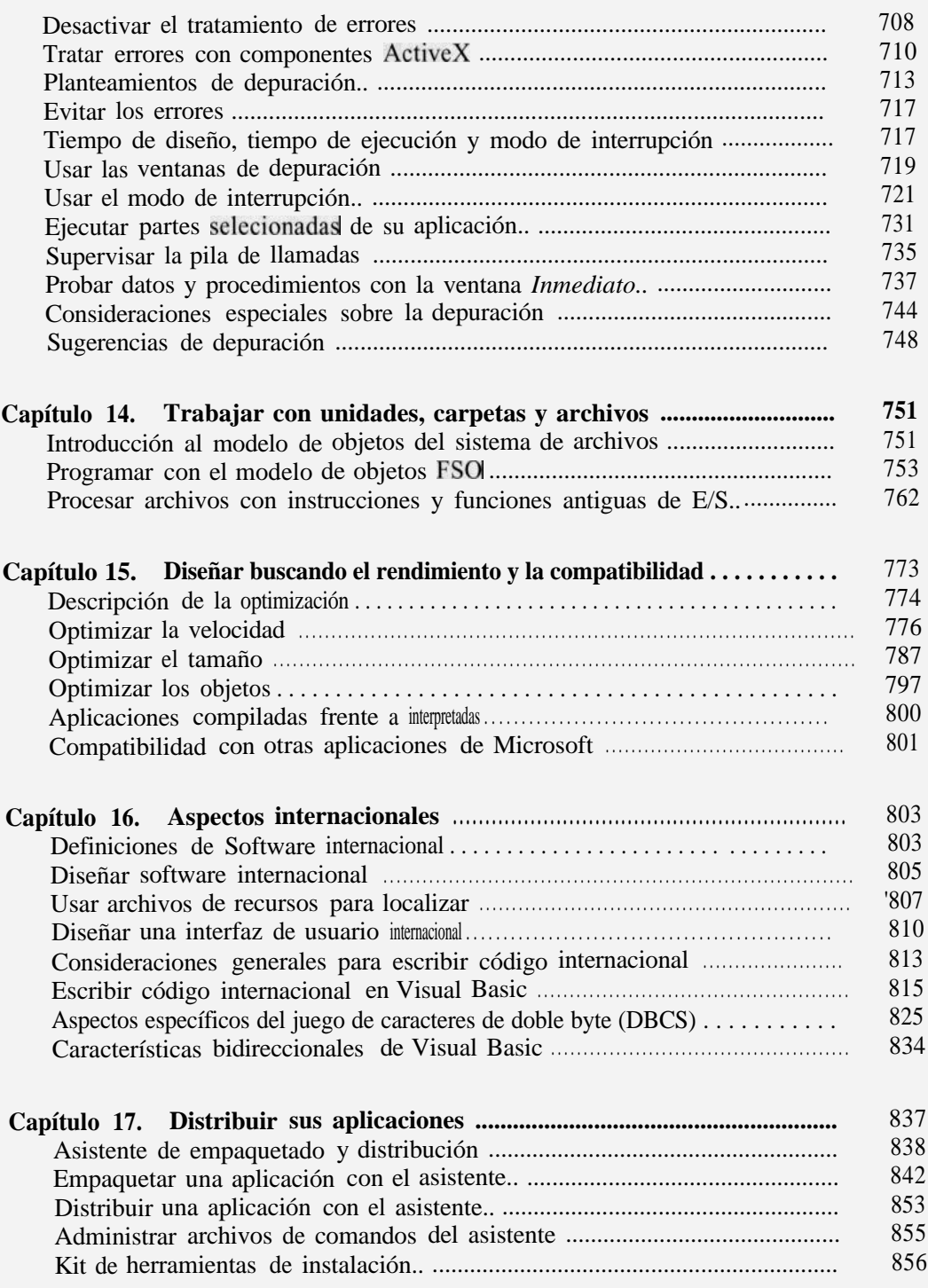

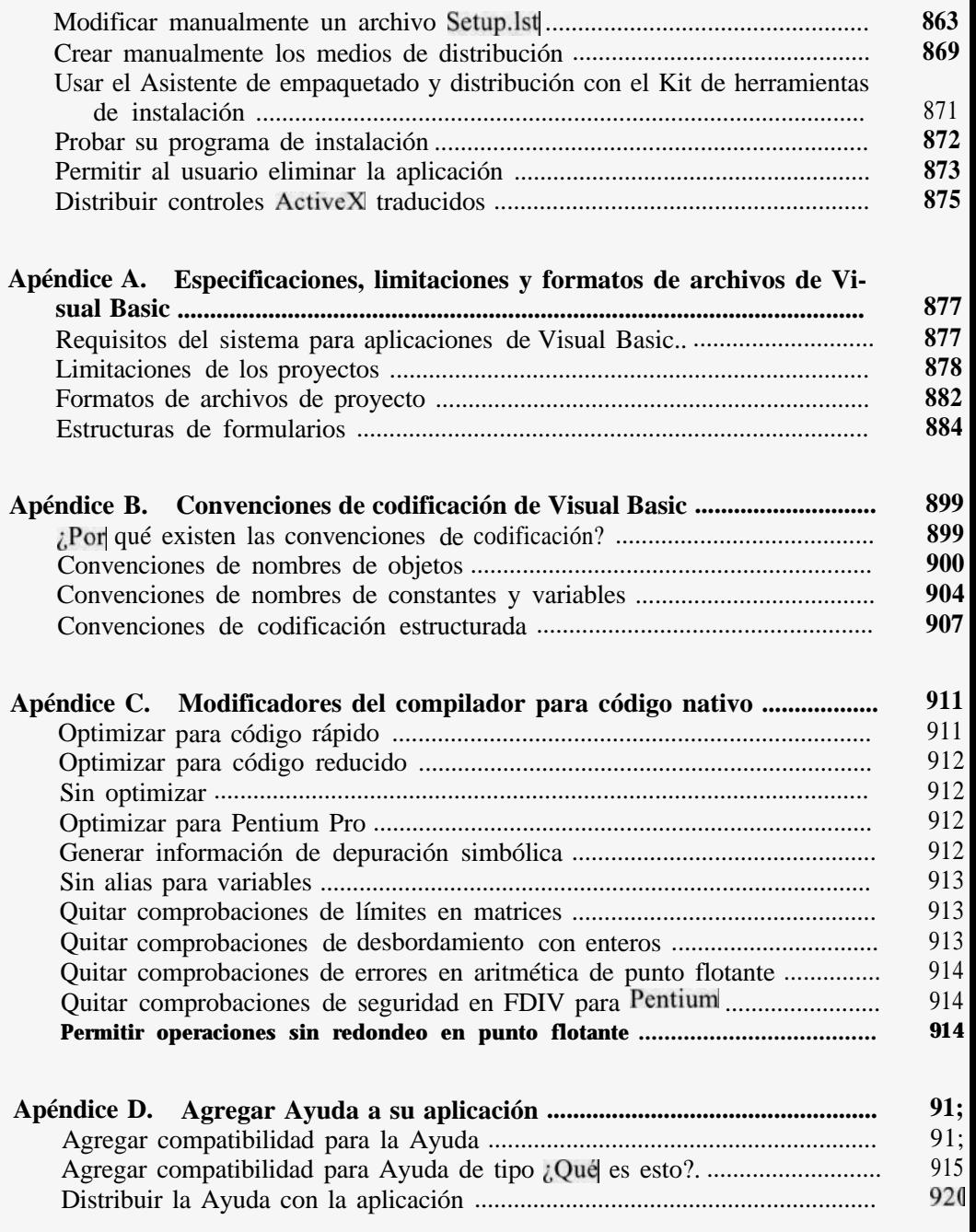